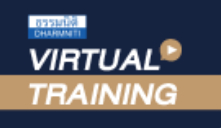

## ้บริษัท ฝึกอบรมและสัมมนาธรรมนิติ จำกัด

สงวนลิงสิทธิ์ รหัสหลักสตร 21/2399Z

ผูทำบัญชี : บัญชี 6 ชั่วโมง ผูสอบบัญชี : บัญชี 6 ชั่วโมง

จัดอบรมหลักสูตรออนไลน์ ผ่าน (C) zoom

หามบันทึกเทป รวมถึงอุปกรณอิเล็กทรอนิกสทุกชนิด

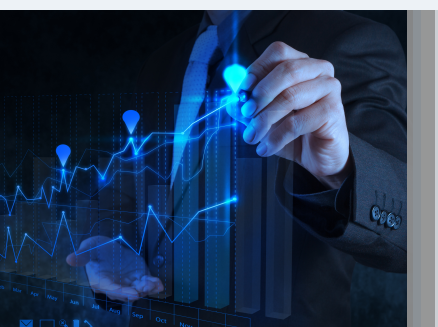

#### หลักสตรนี้จะมีการบันทึกเสียงและภาพของผู้เข้าอบรมทกคนตลอดระยะเวลาการอบรมเพื่อใช้เป็นหลักฐานในการนำส่งสภาวิชาชีพบัญชี

# Financial Analysis เพื่อวิเคราะหสถานการณธุรกิจ และการแกไขปรับปรุงผลการดำเนินงาน

 $\boldsymbol{\sigma}$  เทคนิคการวิเคราะห์งบการเงินสำหรับนำเสนอ Financial Analysis

#### หลักการและเหตุผล

เครื่องมือในการวิเคราะหงบการเงินเพื่อนำเสนอสถานการณ  $\overline{\mathbf{M}}$  อัตราส่วนความสามารถในการหากำไรและอัตราส่วนวิเคราะห์นโนบายทางการเงิน

การวิเคราะหสถานการณธุรกิจและการแกไขปรับปรุงผลการดำเนินงานผาน Financial Analysis คือ การสรางตัวชี้วัด เพื่อการประเมินประสิทธิภาพของผลการดำเนินงาน เพื่อตรวจสอบสุขภาพทางการเงิน นำมาพยากรณผลการดำเนินงาน ในอนาคต พลิกวิกฤตใหเปนโอกาสรูสถานภาพคูแขงขัน โดยใชเครื่องมือทางการเงินวิเคราะหดังนี้

- การวิเคราะหเงินทุนหมุนเวียน (Current Ratios)
- การวิเคราะหความสามารถในการหากําไร (Profitability Ratios)
- การวิเคราะห์ประสิทธิภาพในการทำงาน (Efficiency Ratios)
- การวิเคราะหนโยบายทางการเงิน (Leverage Ratio or Financial Ratios)

้เมื่อวิเคราะห์แล้วต้องสำรวจลักษณะทางเศรษฐกิจในกลุ่มอุตสาหกรรมเดียวกัน นำมาวิเคราะห์เปรียบเทียบหาจุดอ่อน ึ ของกิจการ เพื่อให้ผู้บริหารสามารถระบุกลยุทธ์ของบริษัทที่ใช้ในการรองรับสถานการณ์ พร้อมทั้งวิเคราะห์ความเสี่ยงในปัจจุบัน เพื่อการกำหนดเปาหมายของกิจการในอนาคต รวมทั้งใชในการทำแผนการเงิน ซึ่งเปนสวนหนึ่งของการวางแผนทางธุรกิจ (Business Plan) เพื่อใหเกิดลักษณะของกำไรที่มีคุณภาพ

#### วิทยากร

# อาจารย์รุจิรัตน์ ปาลีพัฒน์สกุล

อดีต - คณะกรรมการสภาอุตสาหกรรมจังหวัดลำพูน

- คณะกรรมการ สมาคมการค้าผู้ประกอบการผลิตเครื่องจักร<br>- ที่ปรึกษาโครงการ ยกระดับกระบวนการผลิตมหาวิทยาลัยเชียงใหม่
- 
- ปจจุบัน ผูเชี่ยวชาญการจัดทำบัญชีและที่ปรึกษาบริษัทเอกชนชั้นนำ
	- อาจารยประจำสาขาการบัญชีคณะบัญชีมหาวิทยาลัยเอกชน
		- Forensic Accounting Certificate

# เงื่อนไขการอบรม

- ผูเรียนตองมี User Zoom สวนตัว
- หามบันทึกภาพ วีดีโอ แชร์ หรือนำไปเผยแพร่
- ชำระเงินผานระบบ QR Code หรือโอนเงินผานธนาคาร
- ผูเขาอบรมสามารถสอบถามคำถามไดระหวางการอบรม
- มีคอมพิวเตอรหรืออุปกรณที่เชื่อมตอระบบเครือขายอินเตอรเน็ตไดไมต่ำกวา 10 mb

#### กำหนดการสัมมนา

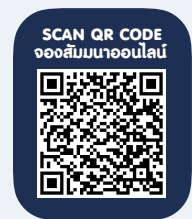

วันพฤหัสบดีที่ 28 มีนาคม 2567

เวลา 09.00 - 16.30 น.

## อัตราคาสัมมนา

สมาชิกทานละ 4,100 + VAT 287 = 4,387 บาท บุคคลทั่วไปทานละ 4,600 + VAT 322 = 4,922 บาท

"รับชำระเงินผานระบบ QR CODE หรือโอนเงินผานธนาคารเทานั้น"

### สำรองที่นั่งออนไลนที่www.dst.co.th โทรศัพท 02-555-0700 กด 1

# หัวขอสัมมนา

- 1. ตัวชี้วัดสุขภาพดําเนินงานธุรกิจ
- 2. กรอบการทํางานของตัวชี้วัดเพื่อการประเมิน คุณภาพธุรกิจ
- 3. การเปรียบเทียบประสิทธิภาพระหวางธุรกิจเดียวกัน
- 4. หลักการวิเคราะหอัตราสวนทางการเงิน การพัฒนา การวิเคราะหงบการเงินอยางมีประสิทธิภาพภายใต สถานการณปจจุบัน
	- 4.1 สํารวจและระบุลักษณะทางเศรษฐกิจใน กลุมอุตสาหกรรมเดียวกัน
	- 4.2 ระบุกลยุทธของบริษัทที่ใชในการรองรับ สถานการณ
	- 4.3 ประเมินคณภาพของงบการเงินของกิจการ
	- 4.4 วิเคราะหผลกําไรและความเสี่ยงในปจจุบัน
	- 4.5 จัดทํางบการเงินที่คาดการณไว
	- 4.6 วิเคราะห Value the firm
	- 4.7 วงจรการดําเนินงาน (Operating Cycle) และ วงจรเงินสด (Cash Cycle)

#### 5. ขั้นตอนการวิเคราะหงบการเงิน สําหรับนําเสนอ

#### Financial Analysis

- 5.1 กําหนดวัตถุประสงค
- 5.2 รวบรวมขอมูลที่เกี่ยวของ
- 5.3 การปรับสภาพขอมูล
- 5.4 การเลือกวิธีวิเคราะห
- 5.5 การแปลความหมาย
- 5.6 จัดทํารายงานและสรุปผล
- 5.7 ขอจํากัดของการวิเคราะหงบการเงิน
- 6. เครื่องมือในการวิเคราะหงบการเงินเพื่อนําเสนอ สถานการณ
	- 6.1 อัตราสวนเงินทุนหมุนเวียน (Current Ratios)
		- อัตราสวนสภาพคลอง (Liquidity Ratios)
		- อัตราสวนทุนหมุนเวียนเร็ว
			- (Quick Ratio or Acid Test Ratio)
		- อัตราการหมุนเวียนของลูกหนี้ (Account Receivable Turnover)
- อัตราการหมุนเวียนของสินคาคงเหลือ (Inventory Turnover)
- 6.2 อัตราสวนความสามารถในการหากําไร
	- (Profitability Ratios)
	- อัตรากําไรขั้นตน (Gross Profit Margin)
	- อัตรากําไรจากการดําเนินงาน
		- (Operating Profit Margin)
	- อัตรากําไรสุทธิ (Net Profit Margin)
- 6.3 อัตราสวนแสดงประสิทธิภาพในการทํางาน
	- (Efficiency Ratios)
	- อัตราผลตอบแทนจากสินทรัพยรวม (ROA)
	- อัตราผลตอบแทนจากสินทรัพยถาวร (ROFA)
	- อัตราหมุนเวียนจากสินทรัพยรวม (Total Assets Turnover)
	- อัตราผลตอบแทนจากส่วนของเจ้าของ (ROE)
- 6.4 อัตราสวนวิเคราะหนโยบายทางการเงิน
	- (Leverage Ratio or Financial Ratios)
	- อัตราสวนหนี้สินรวม (Total Debt Ratio)
	- อัตราส่วนหนี้สินต่อทุน (Debt to Equity Ratio)
	- อัตราสวนสินทรัพยรวมตอสวนของเจาของ (Equity Multiplier)
	- อัตราความสามารถในการจายดอกเบี้ย (Interest Coverage)
	- ตนทุนถัวเฉลี่ยถวงนํ้าหนัก (WACC)
- 7. เปาหมายทางการเงิน (financial goals)
	- ความสามารถในการทำกำไร (Profitability)
	- สภาพคลองทางการเงิน (Liquidity)
- 8. ตัวอยางการวิเคราะห Financial Analysis เพื่อวิเคราะหสถานการณธุรกิจและการแกไข ปรับปรุงผลการดำเนินงาน
- 9. คุณธรรม จริยธรรม และจรรยาบรรณ ของผูประกอบวิชาชีพบัญชี

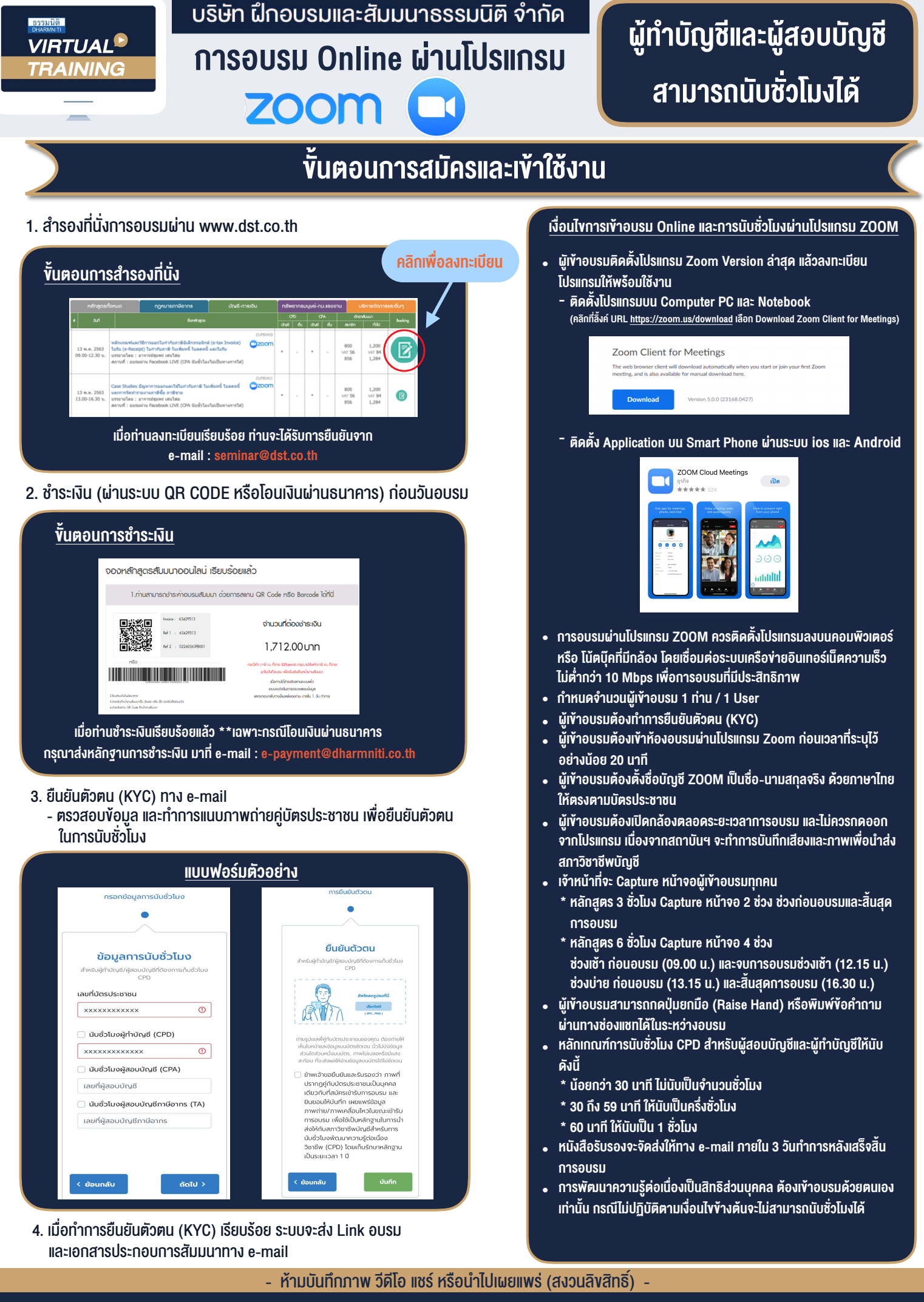

**สํารองที่นั่งออนไลน์ที่ www.dst.co.th Call center 02-555-0700 กด 1**